**[Attaque informatique TV5](https://www.lenetexpert.fr/attaque-informatique-tv5-monde-denis-jacopini-interviewe-par-canal-plus-pour-le-jt-de-direct8-le-net-expert-informatique/) [Monde – Denis JACOPINI](https://www.lenetexpert.fr/attaque-informatique-tv5-monde-denis-jacopini-interviewe-par-canal-plus-pour-le-jt-de-direct8-le-net-expert-informatique/) [interviewé par un journaliste](https://www.lenetexpert.fr/attaque-informatique-tv5-monde-denis-jacopini-interviewe-par-canal-plus-pour-le-jt-de-direct8-le-net-expert-informatique/) [de Canal Plus pour le JT de](https://www.lenetexpert.fr/attaque-informatique-tv5-monde-denis-jacopini-interviewe-par-canal-plus-pour-le-jt-de-direct8-le-net-expert-informatique/) [Direct8 | Denis JACOPINI](https://www.lenetexpert.fr/attaque-informatique-tv5-monde-denis-jacopini-interviewe-par-canal-plus-pour-le-jt-de-direct8-le-net-expert-informatique/)**

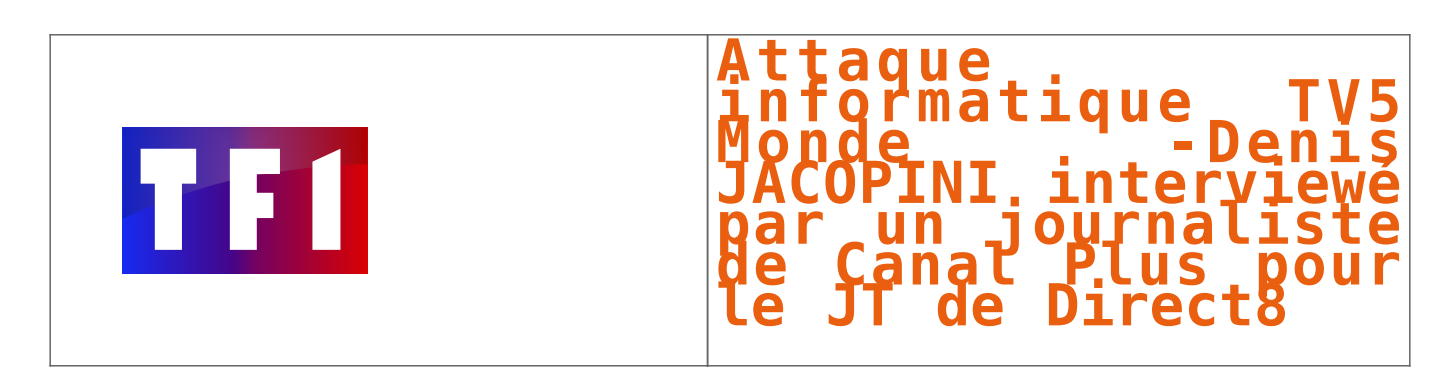

A la suite de l'attaque informatique ayant visé TV5 Monte, le 9 avril dernier, pendant qu'il se trouvait à un [Colloque international sur la](http://www.lenetexpert.fr/colloque-international-sur-la-cybercriminalite-a-montpellier/) [Cybercriminalité à Montpellier](http://www.lenetexpert.fr/colloque-international-sur-la-cybercriminalite-a-montpellier/) organisé par Adel JOMNI, Denis JACOPINI a été interviewé par un journaliste de Canal Plus et certains propos retenus pour le JT de 20h45 sur Direct 8.

**D'après-vous, pourquoi les pirates ont choisi la chaîne de télévision TV5 Monde comme cible de leur attaque informatique ?**Lorsque des pirates ou des cybercriminels décident d'attaquer un système informatique, il le font principalement pour les raisons suivantes :- A la suite d'une sorte de défi qu'ils se sont lancés afin de prouver leur capacité à pirater un système qui s'est par exemple déclaré comme système inviolable…- Afin de récolter de l'argent soit en menaçant de diffuser des informations secrètes, soit en vendant les informations piratées, soit en prenant en otage un serveur en le bloquant et tout cela, contre rançon.

– Ou bien, dans le but de diffuser un message idéologique, prônant un message politique, religieux… Dans ce cas, l'objectif premier des cyber-attaquants est la diffusion à grande échelle d'un message (c.f. les deffaçages de plus de 25000 sites Internet à la suite des attentats contre Charlie Hebdo). Que le plus de personnes possibles puisse prendre connaissance d'un message en y associant une sensation de puissance, tel a été le type d'attaque contre TV5 Monde. Cette attaque, a été destinée avant tout à diffuser un message idéologique, en touchant un média à couverture mondiale pour qu'on parle le plus possible des attaquant et de leur symbole.

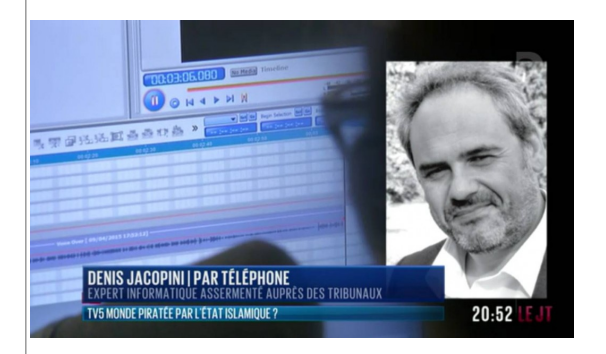

## **Quelle a été la technique utilisée lors de l'attaque des serveurs de TV5 Monde ?**

Les cybercriminels utilisent généralement 2 types de méthodes pour pénétrer dans un système informatique :

– la recherche de failles

– la naïveté d'un destinataire à un e-mail

C'est un voire même plusieurs e-mails, de type phishing qui semblent être à l'origine, depuis probablement plusieurs semaines ou mois, de l'intrusion du système informatique de TV5 monde par les cybercriminels. Une fois introduits dans le système informatique, l'accès invisible ou silencieux à des informations confidentielles ou secrètes permet ensuite de trouver les clefs autorisant de se répandre dans un réseau et contaminer ainsi le plus possibles d'organes sensibles ou stratégiques.

Une fois tous ces accès ainsi possibles, il suffit de coordonner une attaque simultanée de tous ces fruits devenus véreux pour donner l'impressionnante vision d'un arbre prêt à tomber.

*« Il suffit d'envoyer tous les jours un email avec un virus auprès de différentes personnes de différents services et à un moment ou un autre il va bien y a voir quelqu'un qui va l'ouvrir.*

*Son vrai travail va commencer lorsque quelqu'un aura mordu à l'hameçon »*

## **Peut-on conclure que n'importe quelle chaines de télévision peuvent être victime de cyber-attaques telles que celle dont a été victime TV5 monde ?**

La faille qu'ont exploité les cybercriminels dans le cadre de l'attaque informatique de TV5 monde est une faille humaine. En effet, recevoir un e-mail nous incitant à cliquer sur un lien qui va contre notre volonté et de manière complètement invisible changer dans son ordinateur un logiciel malveillant chargé, de manière tout aussi silencieuse, de prendre le contrôle de notre ordinateur est devenu le moyen d'attaque le plus utilisé.

Les systèmes informatiques des chaines de télévision sont certes équipées de moyens de protection techniques contre les virus, les codes malveillants et autres types d'attaques, mais les cybercriminels auront toujours un coup d'avance en exploitant la faille humaine, principalement par manque de connaissance ou manque de formation de la part des utilisateurs.

## **Existe t-il un moyen de se protéger contre ce type d'attaque ?**

Les organismes et entreprises ont prix trop de retard pour mettre en place des politiques de sécurité informatique. Quand on voit qu'en 2013, moins de 100 000 entreprises en France s'étaient mises en conformité avec la CNIL, excellent point de départ pour mettre en place des mesures de sécurité sur les données personnelles, il y a de quoi s'inquiéter sur la manière dont nos données (mot de passe y compris) sont sécurisées.

Commencer par [se mettre en conformité avec la CNIL](http://www.lenetexpert.fr/decouvrez-comment-vous-mettre-facilement-en-conformite-avec-la-cnil-le-net-expert-informatique/) serait un bon début…

<http://www.lenetexpert.fr/wp-content/uploads/2015/04/Denis-JACOPINI-interviewé-par-journaliste-Canal-plus-pour-JT-de-Direct-8.mp4>

Expert Informatique assermenté et formateur spécialisé en sécurité Informatique, en **cybercriminalité** et en **[déclarations à la CNIL](http://www.lenetexpert.fr/decouvrez-comment-vous-mettre-facilement-en-conformite-avec-la-cnil-le-net-expert-informatique/)**, Denis JACOPINI et Le Net Expert sont en mesure de prendre en charge, en tant qu'intervenant de confiance, la sensibilisation ou la **formation de vos salariés** afin de leur enseigner les bonnes pratiques pour assurer une meilleure protection juridique du chef d'entreprise. [Contactez-nous](https://www.lenetexpert.fr/contact/)

[Après cette lecture, quel est votre avis ?](#page--1-0) [Cliquez et laissez-nous un commentaire…](#page--1-0)

Source : http://www.bfmtv.com/culture/l-attaque-contre-tv5monde-enclenchee-des-fin-janvier-877334.html